附錄一、軌跡類模式使用規範

- 一、模擬之區域範圍依新設或變更固定污染源所在地進行 設定,新增或變更固定污染源所在地位於臺灣本島地 區應不得小於如圖1-1及表1-1所示範圍。新設或變更 固定污染源所在地位於離島地區時,須選擇至少涵蓋 整個離島地區之適當範圍進行模擬,且須涵蓋最大增 量濃度所在地點,其適當範圍採個案審查之。
- 二、軌跡類模式所使用氣象資料之產生方法,需檢附文件 說明,且其性能評估應符合附錄三之規定。
- 三、模擬範圍內所需之背景濃度資料及背景排放源資料應 使用中央主管機關公告之資料。未使用中央主管機關 公告之排放量資料者,應檢附文件說明。
- 四、模擬期程應使用中央主管機關公布於網站之案例月或 案例季。若中央主管機關未公告時,應選擇空氣品質 不良之月份及季節,並應檢附文件說明,月份原則上 臭氧為五月或十月,懸浮微粒為十一月或十二月。季 節原則上臭氧為春季(三月至五月)及秋季(九月至 十一月);懸浮微粒及細懸浮微粒為秋季(九月至十一 月)及冬季(十二月、一月及二月)。
- 五、前述檢附文件應使用中央主管機關指定之網站所公開 格式。

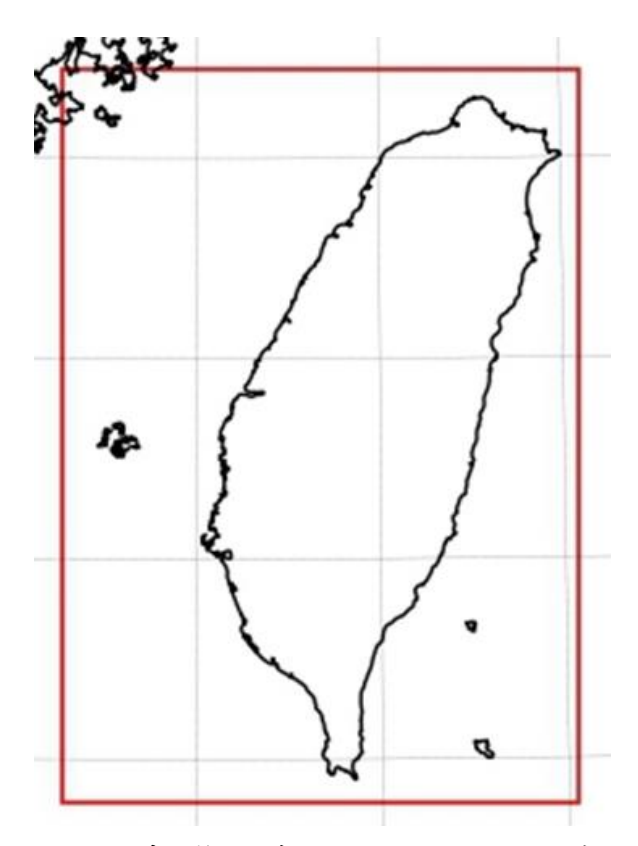

圖 1-1 臺灣本島地區指定模擬範圍

表 1-1、臺灣本島地區模擬範圍左下角與右上角座標 (WGS84 經緯度)位置表

|     | 經度       | 緯度       |  |
|-----|----------|----------|--|
| 左下角 | 119.2793 | 21.78759 |  |
| 右上角 | 122.1037 | 25.43207 |  |
|     |          |          |  |

註:

1. 座標位置可能因投影方式而有些許不同。

2. 臺灣地區為 3km x 3km 網格。

附錄二、網格類模式使用規範

- 一、模擬之區域範圍依新設或變更固定污染源所在地進行 設定,並檢附文件說明:新設或變更固定污染源所在 地位於臺灣本島地區應不得小於如圖2-1及表2-1所示 範圍。新設或變更固定污染源所在地位於離島地區時, 倘使用網格類模式須選擇至少涵蓋整個離島地區之 適當範圍進行模擬,且須涵蓋最大增量濃度所在地點, 其適當範圍採個案審查之。
- 二、模擬時水平網格解析度必須考慮排放源資料庫之解析 度以及氣象與空氣品質監測站的密度,且應不低於 3  $km x 3 km$ ,並檢附文件說明。
- 三、模擬時垂直模擬範圍、層數與解析度應符合下列設定, 並檢附文件說明:
	- (一)垂直模擬範圍應包含大氣對流層。
	- (二)從地面到對流層頂約15 km 至少分成15層, 愈接近 地面網格點愈細。
	- (三)大氣邊界層(約1500 m)以下至少須有5層,化學傳 輸模式所使用之垂直座標設定應與氣象模式相同,

地面層應不大於50公尺。

四、模擬期程應使用中央主管機關公布於網站之案例月或 案例季。若中央主管機關未公告時,應選擇空氣品質 不良之月份及季節,並應檢附文件說明,月份原則上

臭氧為五月或十月,懸浮微粒為十一月或十二月。季 節原則上臭氧為春季(三月至五月)及秋季(九月至 十一月);懸浮微粒及細懸浮微粒為秋季(九月至十一 月)及冬季(十二月、一月及二月)。

- 五、模擬範圍內所需之背景濃度資料及背景排放源資料應 使用中央主管機關公告之資料。未使用中央主管機關 公告之排放量資料者,應檢附文件說明。
- 六、網格類模式所使用之氣象資料之產生方法需檢附文件 說明,且其性能評估應符合附錄三之規定。
- 七、邊界條件應以下列方法之一產生,並檢附文件說明:

(一)使用充分之量測資料,以內插技術為之。

- (二)使用內設背景值為邊界條件並將模擬範圍盡量擴大, 以減輕邊界條件為內設值之影響。
- (三)以全球大氣化學模式或其他大氣化學模式同時段模 擬結果,作為模擬範圍之動態邊界條件。
	- 前項邊界條件產生方法,得搭配巢狀網格模擬技術適 當為之。
- 八、初始條件應以下列方法之一產生,並檢附文件說明: (一)以一組垂直方向上之化學成分濃度分佈作為設定值,
	- 在規定的模擬時段往前進行二天以上的初始化模擬。 (二)以一組垂直方向上之化學成分濃度分佈作為設定值, 在規定的模擬時段進行二天以上,不超過五天的初

始化模擬,模擬結果作為正式模擬之初始條件。 (三)以全球大氣化學模式或其他大氣化學模式同時間模

擬結果,作為初始條件。

(四)使用初始條件敏感度分析後之推估值。

九、前述檢附文件應使用中央主管機關指定之網站所公開

格式。

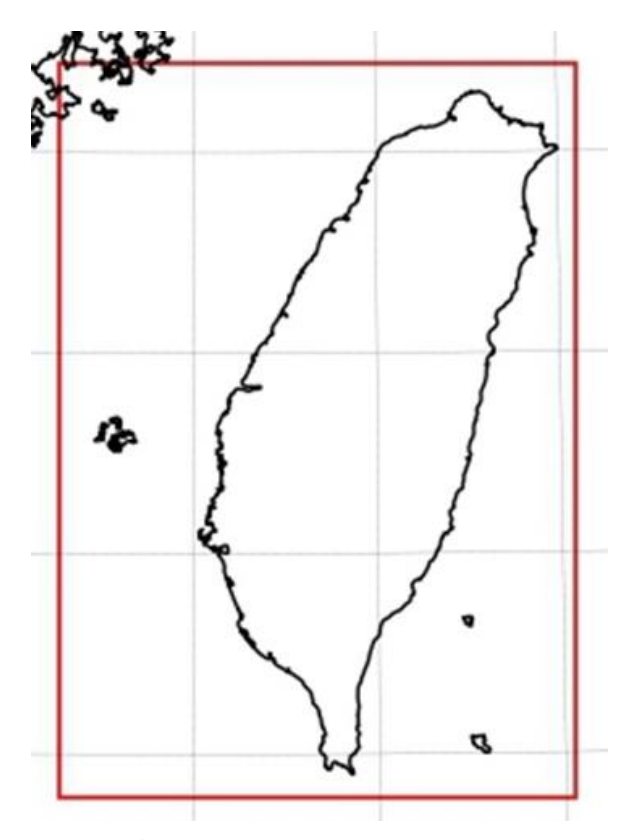

圖 2-1 臺灣本島地區指定模擬範圍

表 2-1、臺灣本島地區模擬範圍左下角與右上角座標 (WGS84 經緯度)位置表

|     | 經度       | 緯度       |  |
|-----|----------|----------|--|
| 左下角 | 119.2793 | 21.78759 |  |
| 右上角 | 122.1037 | 25.43207 |  |

註:

1.座標位置可能因投影方式而有些許不同。 2.臺灣地區為網格 3 km x 3 km。

附錄三、模式模擬結果性能評估規範

- 壹、空氣品質模式模擬結果性能評估規範
- 一、本附錄所指空氣品質模式為軌跡類模式及網格類模式 。
- 二、模式模擬後之結果應依下列方法進行定性及定量性能 評估,並提出性能評估檢核表。模式模擬性能結果評 估應根據中央主管機關公告之空氣品質模式性能評 估分區,進行分區範圍內所有中央主管機關之一般、 工業、背景、其他和國家公園空氣品質監測站及超級 測站、手動測站進行模擬值與監測值之分析比較並說 明資料來源。評估  $O_3$ 影響時, 需同時比較NO<sub>2</sub>及 NMHC,模擬值與監測值須使用小時平均值;評估  $PM_{10}$ 或 $PM_{2.5}$ 影響時,需同時比較 $SO_2 \cdot NO_2 \cdot SO_4^{-2}$ 及 NO<sub>3</sub>, 模擬值與監測值須使用日平均值:
	- (一)模擬結果定性(繪圖)分析提供監測值與模擬值間 重要的定性資訊。各類模式及各模擬期程須進行下 列二種定性分析:
		- 1.時間演變比較圖:於模擬期程內各測站所在之模 擬值與監測值時序變化趨勢圖。案例季則須分各 月繪圖表示。
		- 2.散布圖:於模擬期程內各測站所在之模擬值與監

測值逐時/日成對比較圖。案例季則須分各月繪圖 表示。

3.地面等濃度圖:評估O3影響時,需選擇適當時間

 $(0_3 - 2.3)$  12:00-17:00)繪出;若評估PM<sub>10</sub>、

PM2.5影響,需選擇模擬期程每日繪製。另須繪製 月平均地面等濃度圖。

- (二)模擬結果定量(統計)分析提供標準比對值與模擬 值間重要的定量資訊。各模擬期程須依評估O3或 PM10、PM2.5進行下列定量分析。案例季模擬結果需 逐月進行評估。評估O3計算前得先剔除O3監測值小 於 40 ppb 監測數據,並進行下列四種定量指標分 析:
	- 1.非配對峰值常化偏差(Maximum peak normalized  $Bias, MB$ ):同一天 $O_3$ 最大監測小時濃度值與最大 模擬小時濃度值常化偏差。本定量分析O3標準為  $\pm10\%$ 以内。
	- 2.配對值常化偏差(Mean Normalized Bias, MNB): 同一小時O3、NO2、NMHC 模擬與監測平均濃度 之常化偏差。本定量分析O3標準為±15%以內, NO2、NMHC 標準為-40%~+50%以內。
	- 3.配對值絕對常化誤差(Mean Normalized Error, MNE):同一小時O3、NO2、NMHC 模擬與監測

平均濃度之絕對常化誤差量。本定量分析O3標準 為百分之三十五以內,NO2、NMHC 標準為百分 之八十以內。

4.相關係數(Correlation coefficient, R):同一小時(日) O3、NO2、NMHC 所有模擬與監測濃度之相關係 數。本定量分析 $O_3$ 標準為 $0.45$  以上, N $O_2$ 、NMHC 標準為 0.35 以上。

評估PM<sub>10</sub>、PM<sub>25</sub>須進行下列三種定量指標分析: 1.配對值分數偏差(Mean Fractional Bias, MFB):同 一日PM<sub>10</sub>或PM<sub>25</sub>、SO<sub>2</sub>、NO<sub>2</sub>模擬與監測平均濃 度之分數偏差。本定量分析PM<sub>10</sub>或PM<sub>25</sub>標準為  $\pm 35\%$ 以內,SO<sub>2</sub>、NO<sub>2</sub>標準為 $\pm 65\%$ 以內。

- 2.配對值絕對分數誤差(Mean Fractional Error,  $MFE$ ): 計算同一日PM<sub>10</sub>或PM<sub>2.5</sub>、SO<sub>2</sub>、NO<sub>2</sub>所有 模擬與監測平均濃度之絕對分數誤差量。本定量 分析PM<sub>10</sub>或PM<sub>25</sub>標準為百分之五十五以內,SO<sub>2</sub>、 NO2標準為百分之八十五以內。
- 3.相關係數(Correlation coefficient, R):同一日PM<sub>10</sub> 或PM<sub>25</sub>、SO<sub>2</sub>、NO<sub>2</sub>所有模擬與監測濃度之趨勢相 關性。本定量分析PM<sub>10</sub>或 PM<sub>25</sub>標準為 0.5 以上, SO2、NO2標準為 0.45 以上。

進行上述定量指標分析時,除模擬區域範圍內全部

測站平均結果須符合各定量指標標準值外,各指標 於模擬區域範圍內符合其標準值之測站數須達到該

模擬區域範圍內總測站數百分之六十以上。

- 三、模式評估結果應符合第二點所列目標。如果模擬結果 經定量方法無法落於第二點所列目標或定性方法顯 示模擬結果不佳時,輸入資料在經過嚴謹的敏感度測 試分析下,若顯示輸入資料有明顯高估或低估情形, 則允許合理的調整輸入資料以獲得較好之模式模擬 結果,但此調整方式應有詳細完整之說明。
- 四、前述性能評估檢核表應使用中央主管機關指定之網站 所公告格式。
- 貳、氣象模式模擬結果性能評估規範
	- 一、本附錄所稱氣象模式係指產生軌跡類及網格類空品模 式所需氣象資料之方法。
	- 二、模擬結果用於性能評估之氣象模擬參數為溫度、風速 及風向。
	- 三、進行性能評估時,應以測站位置所在網格或相鄰網格 之模擬結果擇一與該測站觀測結果進行比較。如模式 產生氣象模擬資料過程中需加入觀測資料,則於性能 評估時,應增加利用「測站自我排除法」產生待評估 測站之模擬值, 並與觀測值比較。前述「測站自我排

除法 , 係指客觀分析法產生特定測站之模擬值時, 必 須不使用該特定測站本身之氣象觀測資料,僅能使用 該特定測站以外之其餘測站之氣象觀測資料,產生該 特定測站之模擬值。

- 四、氣象資料之模擬結果與交通部中央氣象局測站觀測資 料應依下列方法進行定性及定量性能評估,並檢附性 能評估檢核表。氣象性能評估應根據中央主管機關公 告之空氣品質模式性能評估分區,進行分區範圍內所 有交通部中央氣象局測站進行氣象模擬參數模擬值 與監測值之比較:
	- (一)模擬結果定性(繪圖)分析提供監測值與模擬值間 重要的定性資訊,各模擬期程須進行下列三種定性 分析,並檢附交通部中央氣象局或其他政府單位之 天氣圖以供比較:
		- 1.時間演變比較圖:於模擬期程內模擬值與監測值 時序變化趨勢圖。針對風向評估應繪製模擬值與 監測值之向量時序圖。如為案例季則須分月繪圖。 2.散布圖:於模擬期程內模擬值與監測值逐時/日成

對比較圖。如為案例季則須分月繪圖。

3.平面風場分布圖:於模擬期程內風場模擬值與監 測值在模擬範圍內之空間分布圖。選擇模擬期程 每日臺灣時間 08:00、14:00、20:00及次日 02:00 分別繪製,且須繪製月平均值地面分布圖。

- (二)模擬結果定量(統計)分析提供標準比對值與模擬 值間重要的定量資訊。各模擬期程需進行下列五種 定量分析並符合標準。於計算前得針對模擬期程內 剔除下列天氣型態,包括交通部中央氣象局分類標 準之大豪雨、超大豪雨、陸上颱風警報(或其他可 能影響測站監測值正確性之天氣類型,使用者需提 出說明)之數據,案例季則是分月進行評估:
	- 1.配對值偏差(Mean Biased Error, MBE):針對溫度 及風速之每時模擬結果,計算模擬值與觀測值之 偏差值。本定量分析溫度標準為± 1.5°C 以內,風 速標準為± 1.5m/s 以內。
	- 2.配對值絕對值偏差(Mean Absolute Gross Error, MAGE):針對溫度之每時模擬結果,計算模擬值 與觀測值之絕對值偏差。本定量分析溫度標準為 3°C 以內。
	- 3.配對值均方根誤差(Root Mean Square Error, RMSE):針對風速之每時模擬結果,計算模擬值 與觀測值之均方根誤差。本定量分析風速標準為 3 m/s 以內。
	- 4.風向配對值標準化偏差(Wind Normalized Mean Bias, WNMB): 針對風向之每時模擬結果,計算

模擬值與觀測值之標準化偏差。本定量分析風向 標準為± 10%以內。

- 5.風向配對值標準化絕對值偏差(Wind Normalized Mean Error, WNME):針對風向之每時模擬結果, 計算模擬值與觀測值之標準化絕對值偏差。本定 量分析風向標準為百分之三十以內。
- 進行上述定量指標分析時,除模擬區域範圍內全部 測站平均結果須符合各定量指標標準值外,各指標 於模擬區域範圍內符合其標準值之測站數須達到 該模擬區域範圍內總測站數百分之六十以上。
- 五、前述性能評估檢核表應使用中央主管機關指定之網站 所公開格式。
- 參、性能評估統計方法
- 一、變數說明:

 $P_{i i k}$ =第 j 天、第 i 小時、第 k 測站之模擬值  $O_{i,j,k}$ =第 j 天、第 i 小時、第 k 測站之監測值  $P_{i\,k}$ =第 i 小時 (日) 第 k 測站之模擬值  $O_{i\,k}$ =第 i 小時(日)第 k 測站之監測值 N=所有模擬小時(日)數 M=所有測站數

Max=第 j 天、第 k 測站最大小時值

 $\bar{P}$ =模擬區域範圍內所有測站之所有小時平均模擬值

 $\bar{0}$ =模擬區域範圍內所有測站之所有小時平均監測值 *Sp*=模擬區域範圍內所有測站之所有小時模擬值之標 準偏差

- S*o*=模擬區域範圍內所有測站之所有小時監測值之標 準偏差
- 二、非配對峰值常化偏差(Maximum peak normalized Bias,  $MB$ ):

MB = 
$$
\frac{1}{M \times N} \sum_{k=1}^{M} \sum_{j=1}^{N} \left( \frac{Max_{i=1}^{24} (P_{i,j,k}) - Max_{i=1}^{24} (O_{i,j,k})}{Max_{i=1}^{24} (O_{i,j,k})} \right)
$$

三、配對值常化偏差(Mean Normalized Bias, MNB):

$$
MNB = \frac{1}{M \times N} \sum_{k=1}^{M} \sum_{i=1}^{N} \left( \frac{P_{i,k} - O_{i,k}}{O_{i,k}} \right)
$$

四、配對值絕對常化誤差(Mean Normalized Error, MNE) :

MNE = 
$$
\frac{1}{M \times N} \sum_{k=1}^{M} \sum_{i=1}^{N} \left| \frac{P_{i,k} - O_{i,k}}{O_{i,k}} \right|
$$

五、配對值分數偏差(Mean Fractional Bias, MFB):

$$
MFB = \frac{2}{M \times N} \sum_{k=1}^{M} \sum_{i=1}^{N} \left( \frac{P_{i,k} - O_{i,k}}{P_{i,k} + O_{i,k}} \right)
$$

六、配對值之絕對分數誤差(Mean Fractional Error, MFE ):

$$
MFE = \frac{2}{M \times N} \sum_{k=1}^{M} \sum_{i=1}^{N} \left| \frac{P_{i,k} - O_{i,k}}{P_{i,k} + O_{i,k}} \right|
$$

七、配對值偏差(Mean Biased Error, MBE):

$$
MBE = \frac{1}{M \times N} \sum_{k=1}^{M} \sum_{i=1}^{N} (P_{i,k} - O_{i,k})
$$

八、配對值絕對值偏差(Mean Absolute Gross Error, MAGE):

$$
MAGE = \frac{1}{M \times N} \sum_{k=1}^{M} \sum_{i=1}^{N} |P_{i,k} - O_{i,k}|
$$

九、風向配對值標準化偏差(Wind Normalized Mean Bias,

WNMB):

$$
WNMB = \frac{\sum_{k=1}^{M} \sum_{i=1}^{N} (P_{i,k} - O_{i,k})}{M \times N \times 360^{\circ}} \times 100\%
$$

十、風向配對值標準化絕對值偏差(Wind Normalized Mean Error, WNME):

WNME = ∑ ∑ |, − ,| =1 =1 × × 360° × 100% 十一、配對值均方根誤差(Root Mean Square Error, RMSE ):

RMSE = 
$$
\left[\frac{1}{M \times N} \sum_{k=1}^{M} \sum_{i=1}^{N} (P_{i,k} - O_{i,k})^{2}\right]^{\frac{1}{2}}
$$

十二、相關係數(Correlation coefficient, R):

$$
R = \frac{1}{M \times N} \sum_{k=1}^{M} \sum_{i=1}^{N} \left[ \frac{(P_{i,k} - \bar{P})(O_{i,k} - \bar{O})}{S_P S_O} \right]
$$

$$
\bar{P} = \frac{1}{M \times N} \sum_{k=1}^{M} \sum_{i=1}^{N} P_{i,k}
$$
\n
$$
\bar{O} = \frac{1}{M \times N} \sum_{k=1}^{M} \sum_{i=1}^{N} O_{i,k}
$$
\n
$$
S_P = \left[ \frac{1}{M \times N} \sum_{k=1}^{M} \sum_{i=1}^{N} (P_{i,k} - \bar{P})^2 \right]^{\frac{1}{2}}
$$
\n
$$
S_O = \left[ \frac{1}{M \times N} \sum_{k=1}^{M} \sum_{i=1}^{N} (O_{i,k} - \bar{O})^2 \right]^{\frac{1}{2}}
$$

附錄四、模式模擬濃度增量及統計方式說明

- 一、本規範所稱之增量,其最小時間尺度為一小時平均值
	- ,應涵蓋場所周界外所有陸域網格點之模擬結果。
- 二、高斯類模式進行原生性污染物濃度增量模擬時,得不 考慮新增污染物與環境大氣背景間之化學反應,以新 增污染排放量進行小時濃度增量模擬。
- 三、以網格及軌跡模式模擬污染物濃度增量時,需考慮新 增污染物與環境大氣背景間之化學反應,應使用符合 性能評估規範之環境大氣背景場,或以合適之背景排 放量進行環境大氣背景場模擬,計算新增污染物於該 環境大氣背景場下之濃度增加量,應依據中央主管機 關公告之空氣品質模式性能評估分區,增量應為分區 範圍內新增之污染物含背景排放量與背景場模擬結 果在相同時空條件下之差值。使用合適之背景排放量

進行環境大氣背景場模擬,應檢附背景排放量說明。 四、污染物濃度增量統計方式,應以下列原則計算之:

(一)小時平均值:原生性空氣污染物模式各網格點取模 擬期程內每年每日最大小時增量值第八高值之算數 平均值;軌跡類及網格類模式各網格點計算模擬期 程內每日最大小時增量值,將該值由低到高依序排 列後取第九十八累計百分比對應值。

(二)八小時平均值:高斯類擴散模式各網格點取模擬期

程內每年每日最大八小時增量值第二十六高值之算 數平均值;軌跡類及網格類模式各網格點計算模擬 期程內每日最大八小時增量值,將該值由低到高依 序排列後取第九十三累計百分比對應值。

- (三)日平均值:高斯類擴散模式各網格點取模擬期程內 各年每日平均增量值第八高值之算數平均值;軌跡 類及網格類模式各網格點計算模擬期程內之各日平 均增量值,將該值由低到高依序排列後取第九十八 累計百分比對應值。
- (四)年平均值:各類模式之各網格點,其年平均值增量 為模擬期程內所有小時增量值之算數平均值。
- (五)污染物為臭氧時,其小時平均值增量得以每日十一 時至十八時之增量計算結果最大值表示。

附表一 軌跡類模式及網格類模式模擬之模擬期程及 模擬數量

| 排放量            | 二級防制區 |      | 三級防制區 |      |
|----------------|-------|------|-------|------|
|                | 模擬期程  | 模擬數量 | 模擬期程  | 模擬數量 |
| 250~1000 公噸/年  | 案例月   |      | 案例月   |      |
| 1000~2000 公噸/年 | 案例月   |      | 案例月   |      |
| 2000~3000 公噸/年 | 案例月   |      | 案例季   |      |
| 3000 公噸/年以上    | 案例季   |      | 案例季   |      |

註 1:本表排放量係依本規範公告事項六或七所定義計算 得之。

註 2:模擬數量大於一時,應分配於不同季節,且選擇中 央主管機關所公告之案例月及案例季。若未公告時 ,應選擇空氣品質不良之月份及季節,月份原則上 臭氧為五月或十月,懸浮微粒為十一月或十二月。 案例季原則上臭氧為三月至五月及九月至十一月; 懸浮微粒及細懸浮微粒為九月至十一月及十二月、 一月及二月。